## Kubernetes Release Notes Tips and Tricks

**Mike Arpaia @marpaia**

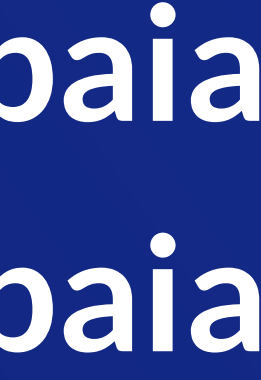

github.com / marpaia  $\circledR$  **marpaia @ Kubernetes Slack** twitter.com / mikearpaia

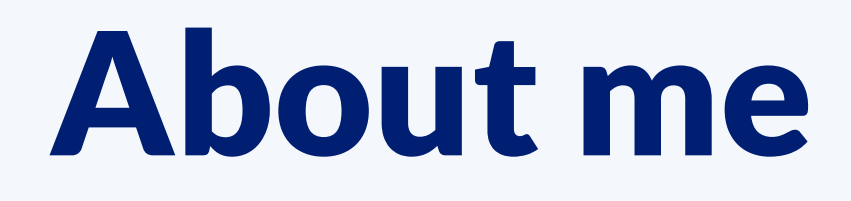

- Kubernetes Release Team (1.11 -> 1.13)
- Co-Founder & CTO of infrastructure analytics startup called Kolide
- Enthusiastic Go Developer
- I play the bass and love the outdoors

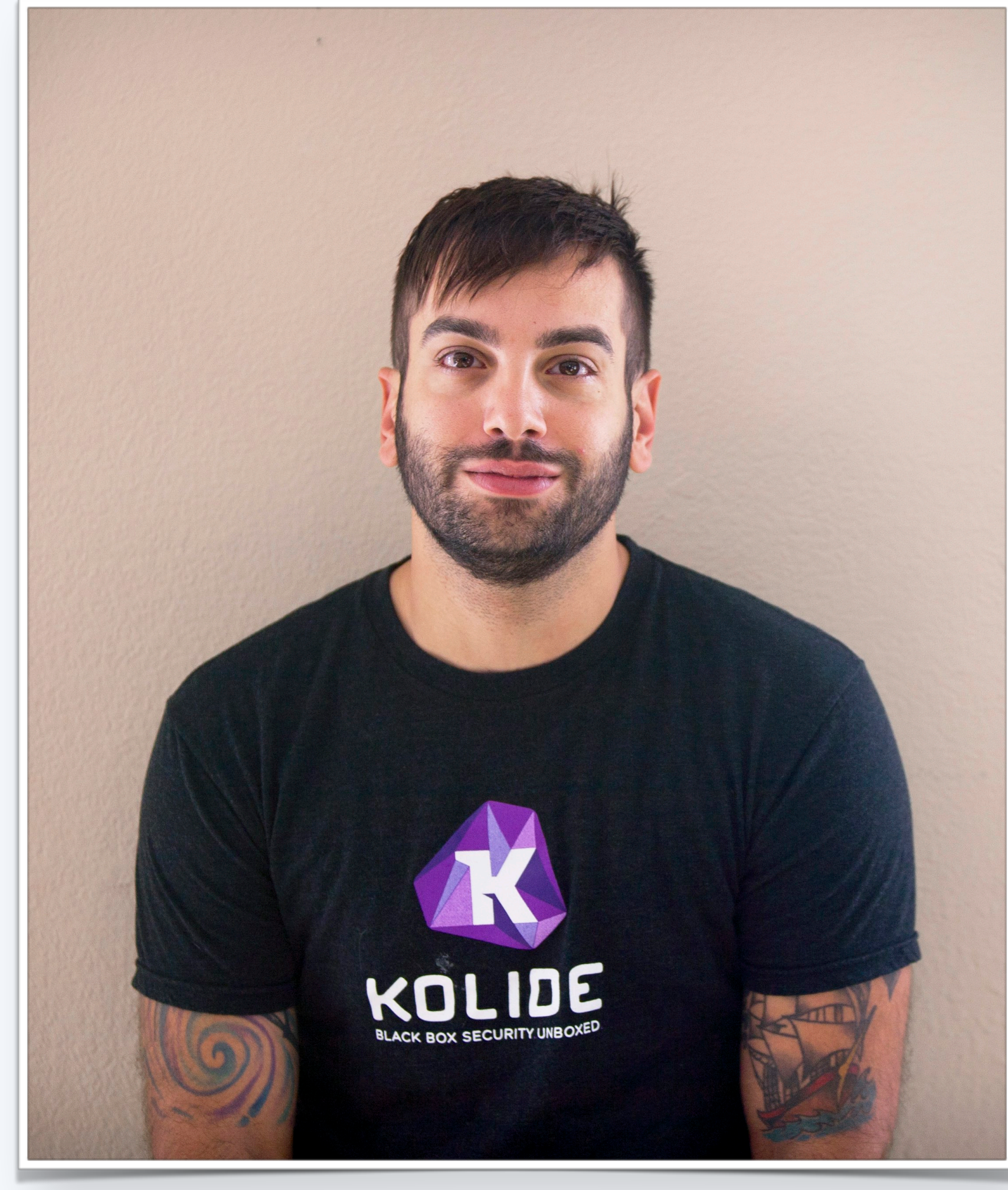

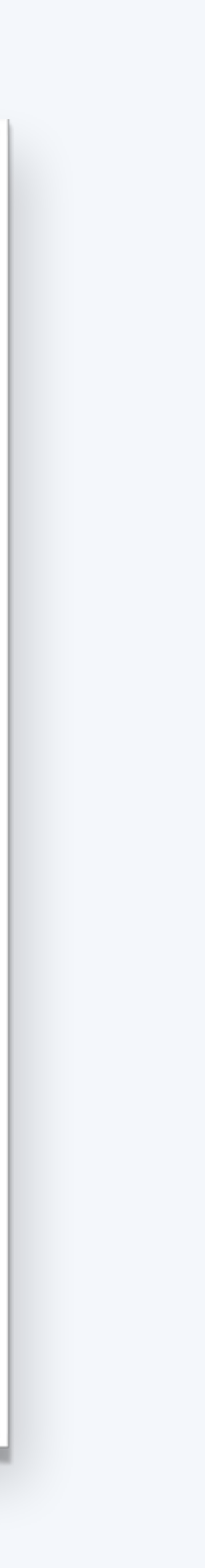

## The Developer Process

### Creating a PR

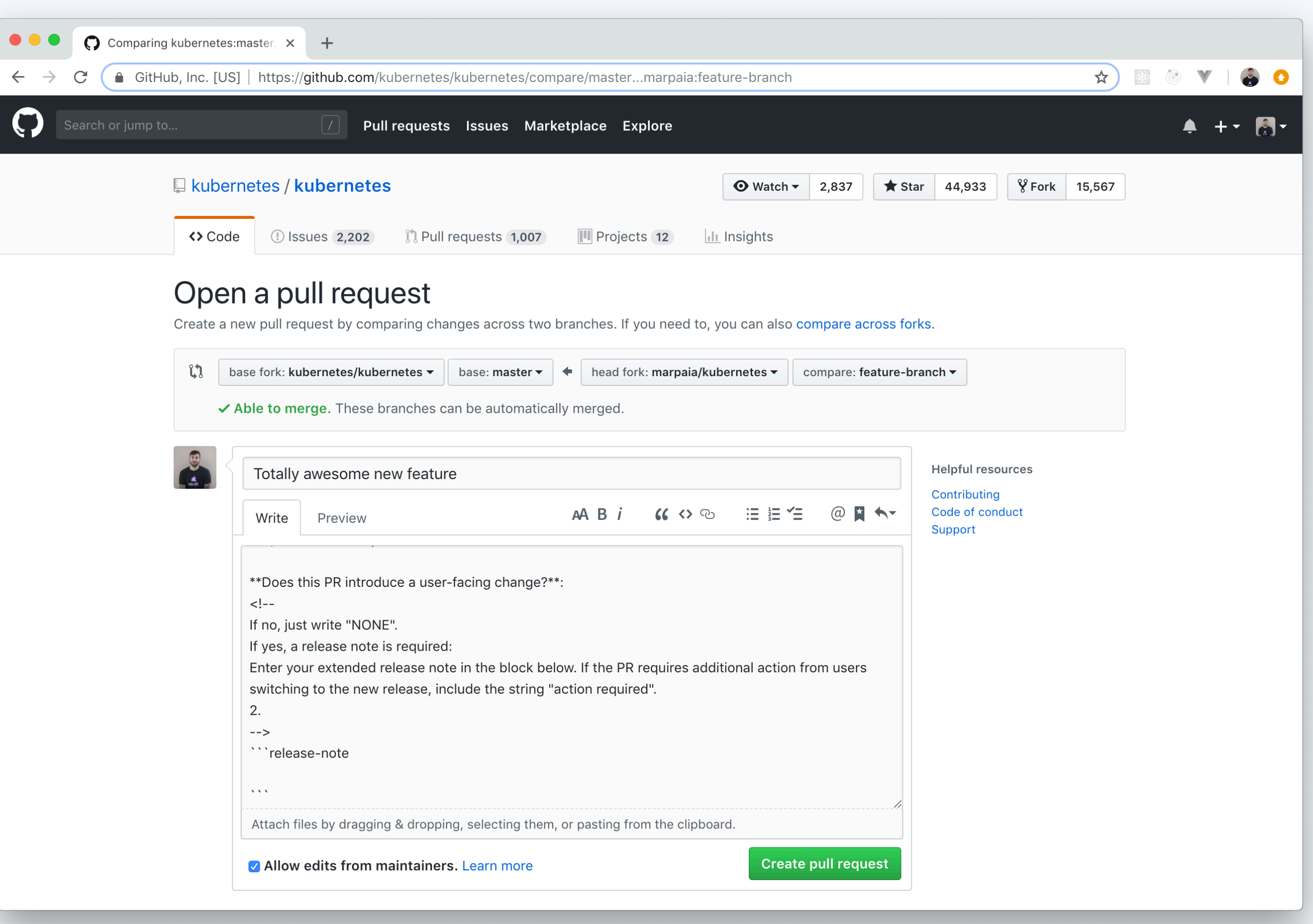

#### Prow Commands

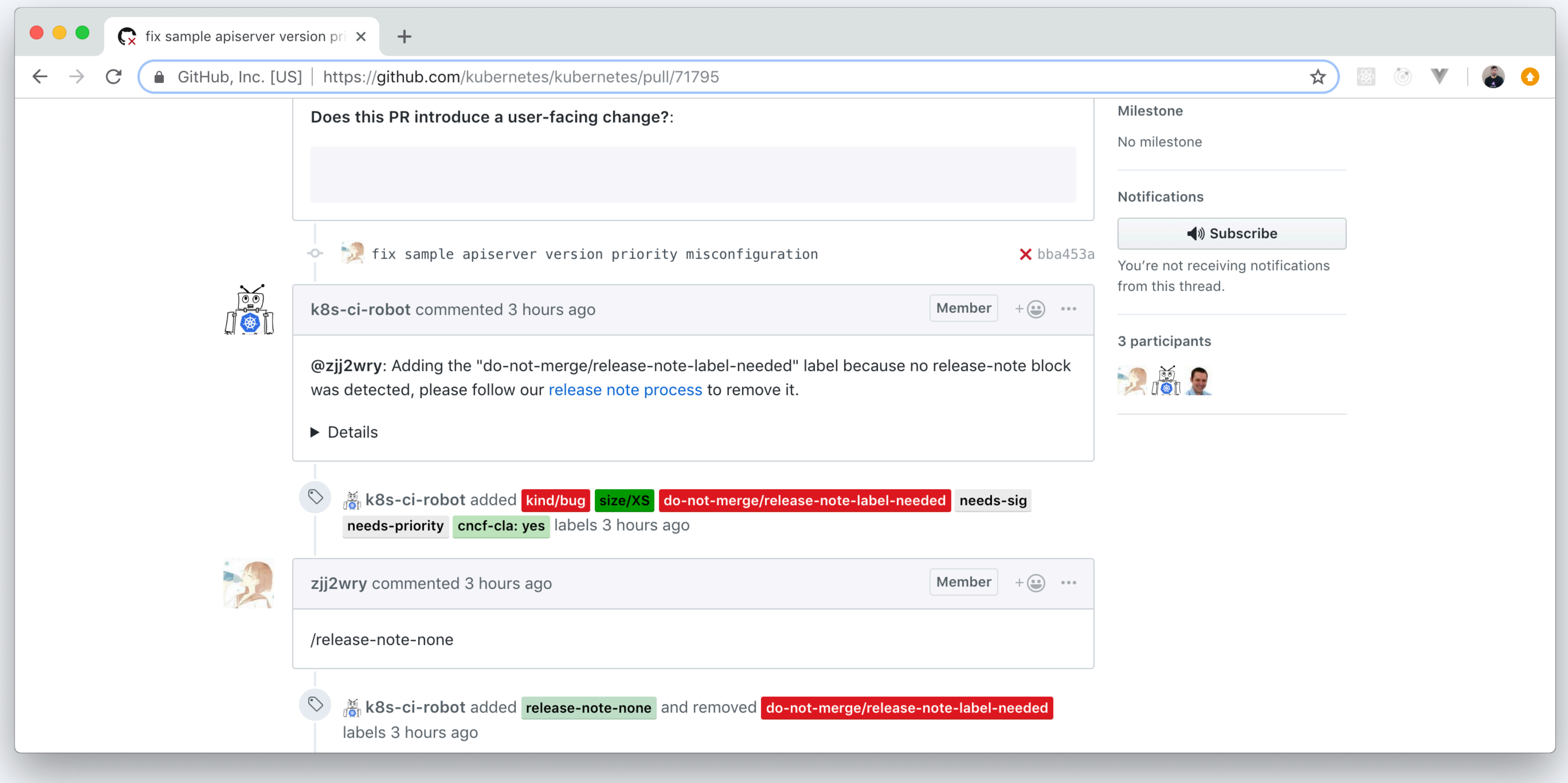

### Getting Help

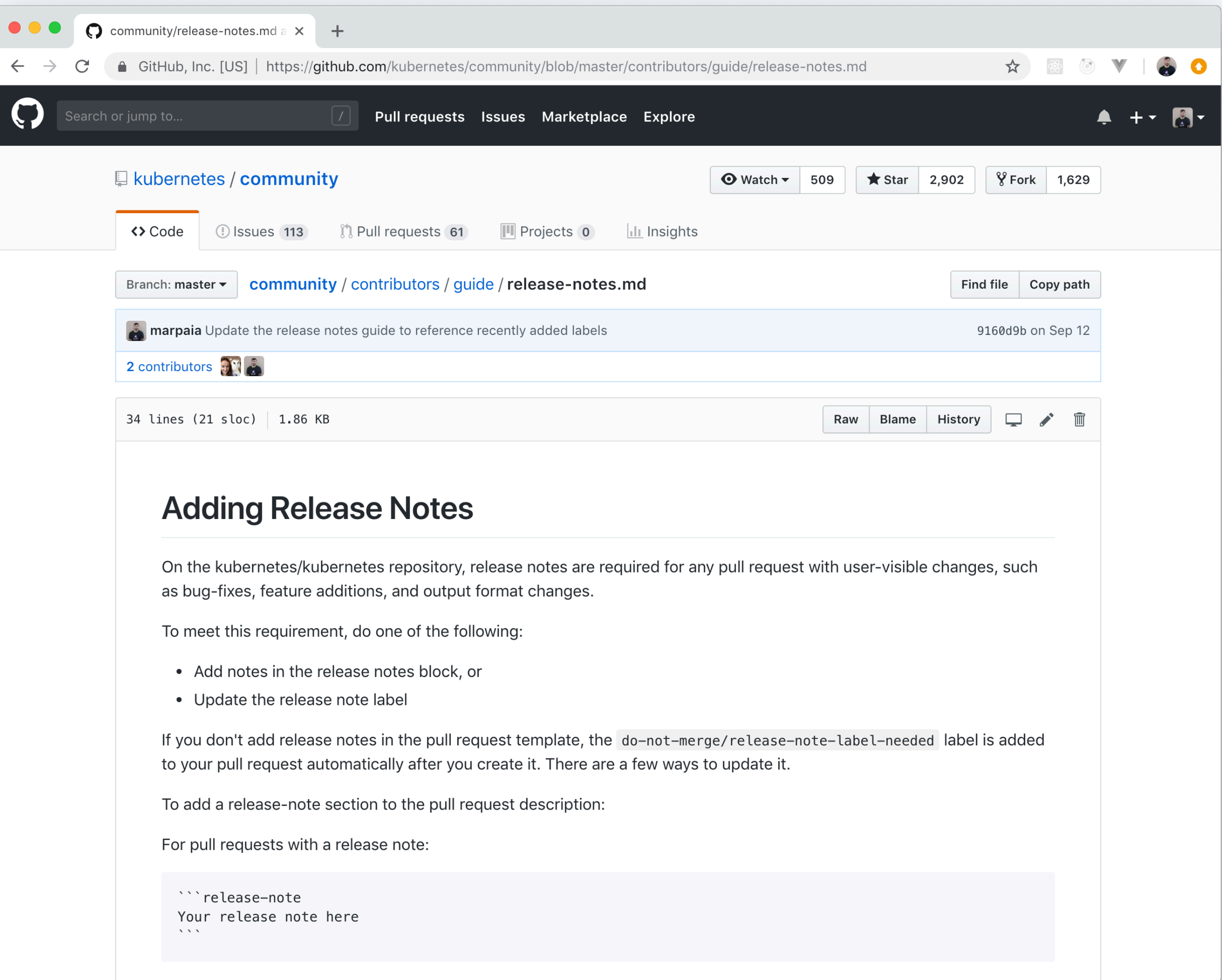

- 
- 

- Feel free to edit the text of your release note after your PR is merged
- 

#### • The release notes tooling pulls note text from PR descriptions after the fact

### Editing your note after your PR has been merged

- Towards the end of the release, we generate a document that its organized by SIG with sections like "Urgent Upgrade Notes", "Bug Fixes", etc
- All notes and themes are copy-edited for consistency, grammar, etc
- Document is copied back into git (k/sig-release) before the release is cut

## Document Generation and Copy Editing

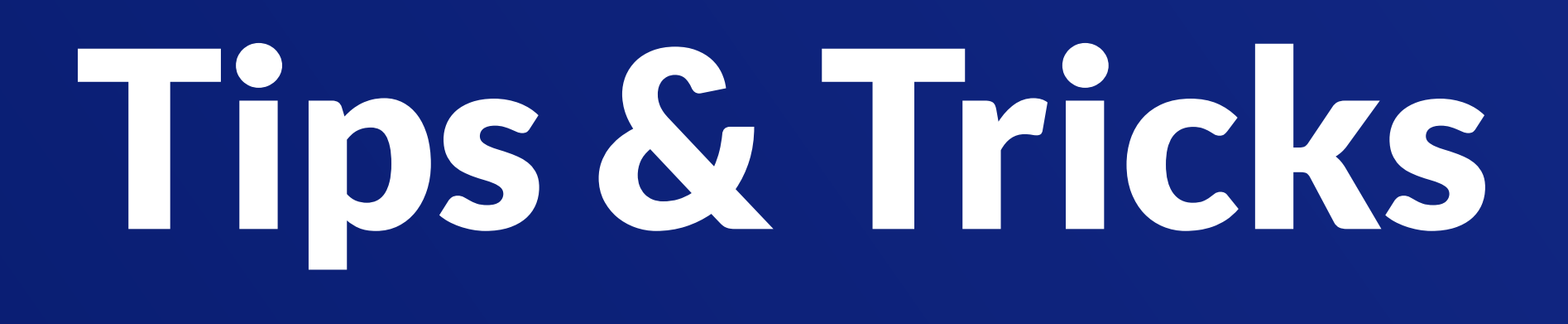

- "Added" instead of "Add"
- "Fixed" instead of "Fix"
- "Updated" instead of "Update"
- "Bumped" instead of "Bump"
- "Enabled" instead of "Enable"
- "Now displays" instead of "Will now display"

## Write like you're from the future

• SIG and (some) kind labels are used by automation to organize the document

- 
- Add a SIG label to your PR with: /sig release
- Add a kind label with: /kind feature
- Also use: /kind bug, /kind api-change, /kind new-api

### Use SIG and Kind Labels

- Many changes are helpful for contributors but not end-users
- Test improvements, bumping the version of development dependencies, removing dead code from the codebase, etc
- Don't be afraid to /release-note-none

### Don't write notes for non-user facing changes

- Capitalize the first letter of the sentence
- Use appropriate punctuation
- Don't rely on context that is not included in the note text

### Grammar and Context

- Use backticks around CLIs, flags, etc.
- Use the appropriate wrappers for bold and italics if necessary
- Capitalize things consistently

### Use markdown formatting

github.com / marpaia marpaia @ Kubernetes Slack twitter.com / mikearpaia

# Thank you!